## Bìa đục lỗ

Trong triển lãm lịch sử máy tính, hiện vật được chú ý nhiều nhất là những mảnh bìa đục lỗ. Có mảnh bìa đánh số từ 1 tới, mỗi mảnh là một hình vuông kích thước 4×4 với 16 ô vuông đánh số từ 0 tới 15 theo thứ tự của các ô được chỉ ra như trong hình bên trái

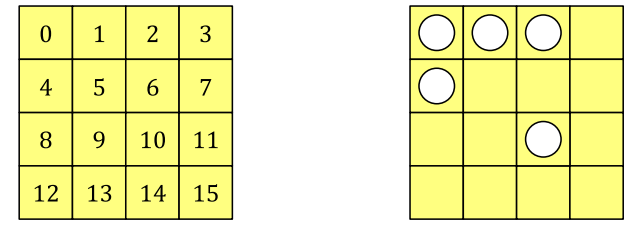

Để lưu dữ liêu bằng những mảnh bìa, mỗi ô có thể đục lỗ (ứng với bit 1) hoặc không (ứng với bit 0). Mỗi mảnh bìa ứng với một chuỗi nhị phân 16 bit biểu diễn một giá trị nguyên trong phạm vi từ 0 tới 2<sup>16</sup> – 1. Cụ thể là nếu mảnh bìa ứng với chuỗi nhị phân  $x_{15}x_{14}$  ...  $x_1x_0$  trong đó:

 $\begin{cases} x_i = 0, \, \text{nếu ô thứ } i \, \text{không bị được lõ} \\ x_i = 1, \, \text{nếu ô thứ } i \, \text{ bị được lõ} \end{cases}$ 

Thì mảnh bìa đó sẽ biểu diễn giá tri:

$$
\sum_{i=0}^{15} x_i 2^i = x_{15}.2^{15} + x_{14}.2^{14} + \dots + x_1.2 + x_0
$$

Ví du như trong hình trên bên phải, mảnh bìa biểu diễn chuỗi nhi phân 0000010000010111 ứng với giá tri:  $2^{10} + 2^4 + 2^2 + 2^1 + 2^0 = 1047$ 

Các mảnh bìa được xếp khít lên nhau thành một chồng. Để giữ chúng cố định, người ta chon hai vi trí khác nhau và xuyên hai đinh sắt qua tất cả các ô tai hai vi trí đó của các tấm bìa. Tuy vây với những ô chưa đục lỗ, việc xuyên thủng các ô đó là rất đáng tiếc vì có thể phá hủy hiện vật.

Yêu cầu: Bạn được phép xoay các tầm bìa đi 90 độ, mỗi tấm bìa có thể xoay số lần tùy ý nhưng không được lật mặt. Hãy tìm cách xoay và xác đinh hai vi trí xuyên đinh sắt sao cho số lần phải xuyên thủng các ô chưa đục lỗ là ít nhất.

## Dữ liêu vào:

Dòng 1 chứa số nguyên dương  $n \leq 10^6$ 

Dòng 2 chứa n số nguyên dương cách nhau bởi dấu cách, số thứ  $i \in [0; 2^{16} - 1]$  là giá trị số mà mảng bìa thứ i biểu diễn

Dữ liêu ra: Ghi ra một số nguyên duy nhất là số lần phải xuyên thủng các ô chưa đục lỗ theo phương án tìm được

## Chú ý: 50% số điểm ứng với các test có  $n \le 10000$

## **Example**

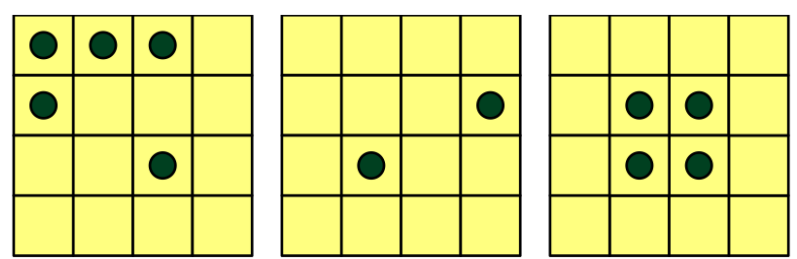

**Input:**

3 1047 640 1632

**Output:**

1